# skillsoft<sup>?</sup> global knowledge<sub>\*</sub>

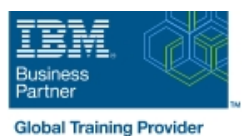

# **z/OS : Les Bases de la Programmation Système**

**Durée: 5 Jours Réf de cours: ES40G**

#### Résumé:

Ce cours est conçu pour décrire les composants de base qui sont utilisés par tous les systèmes z/OS. Cela inclut les concepts haut-niveau qui s'applique aux plateformes matérielles z/OS et aux logiciels z/OS. Ensuite, les participants découvriront des niveaux d'analyses détaillés, des descriptions et des activités d'exercices qui peuvent s'appliquer au rôle du programmeur système pour maintenir des systèmes z/OS. Durant le cours, vous découvrirez notamment POR, le processus IPL, l'implémentation JES et l'environnement du système d'exploitation, l'environnement VTAM pour TSO, ISPF, les réseaux SNA et TCP/IP, RACF, ISPF/PDF et UNIX System Services (USS). Ce cours définit une approche classique pour gérer les données dans un système z/OS. Il identifie les divers produits logiciels et utilitaires utilisés pour définir, maintenir et gérer des catalogues et des ensembles de données dans l'environnement z/OS. Le cours aborde aussi l'utilisation de Parmlib et les pré-requis pour l'initialisation du système et des opérations tels que System Symbolics, WLM, SFM, RMF et la journalisation du système. Ce contenu est lié à l'ERC 1.0. Mise à jour : 26.01.2023

# Public visé:

Cette formation s'adresse aux nouveaux programmeurs systèmes et aux administrateurs systèmes qui nécessitent une vue d'ensemble global de la plateforme z/OS, des composants z/OS, la gestion des données, ainsi que l'installation et les activités d'entretien utilisées dans les systèmes z/OS.

# Objectifs pédagogiques:

- A l'issue de ce cours, vous serez capable de : vers en la utilitaire IDCAMS
- Décrire les bases de l'architecture z/OS DESMS : DFSMS : DFSMSdss, DFSMShsm
- Décrire les composants de base d'un système z/OS Données, stockage et gestion des classes
- **Expliquer ce que vous avez appris sur les LPAR Définir une grestion hiérarchique des données**
- Expliquer les principes de maintenance Système de fichiers HFS
- Identifier et lister les processus POR Système de fichiers zFS
- 
- 
- 
- **Implémenter un environnement batch JES2 de base : Définir une bibliothèque pour les procédures**
- environnement z/OS et sa relation au sous-système travail
- **Expliquer comment JES2 prépare et exécute le travail dans z/OS** de service WLM pour un système/sysplex
- 
- Décrore les paramètres de JES2 qui peuvent être personnalisés pour supporter le traitement par lot z/OS Expliquer comment les data set SMF sont créés et utilisés
- **Expliquer comment les communications et le contrôle de JES2** Expliquer les types d'enregistrement SMF et comment ils sont peut être fait en utilisant les commandes de l'opérateur et SDSF utilisés
- Décrire la configuration JES3 et les phases du traitement des **Interpreteur du la la configuration** RMF travaux
- 
- 
- 
- 
- 
- 
- Décrire le processus IPL **Définir les paramètres load pour IPL**
- Intentier les espaces d'adresse de base Définir les symboles à utiliser dans une initialisation système
- Décrire comment arrêter z/OS **Définition** Définir une configuration pour une initialisation système
	-
- Identifier comment un travail peut être démarré dans un Identifier les ressources sysplex nécessaires pour exécuter WLM
	- **Diesser la liste principaux composants qui composent une définition**
- Expliquer les options de démarrage de JES2 Décrire la fonction de la définition des paramètres WLM tels que workloads, service goals, periods, et les sous-systèmes WLM
	-
	-
	-
- **Expliquer les options de démarrage de JES3** besoins de reporting
- SNA et IP
- **Identifier les ressources réseau SNA**
- **Expliquer comment les sessions SNA sont établies**
- Expliquer le rôle de TCP/IP en tant que système physique de fichiers dans UNIX System Services (USS) Décrire l'utilisation de SMF de logstreams
- Implémenter et démarrer un instance locale de VTAM pour <br>■ Décrire les différences entre IOCDS et IODF fournir la base pour des applications SNA telles que TSO
- Implémenter et démarrer TSO définition HCD
- d'accompagnement configuration
- Identifier les principales fonctions de Security Server (RACF) et Expliquer le but de Hardware Configuration Manager (HCM) son rôle dans la contrôle d'accès utilisateur au système
- Décrire les contenus des profils utilisateurs RACF, des groupes et des ressources et des ressources Expliquer ce que sont les éléments et SYSMODs
- Décrire comment les profils RACF sont utilisés pour autoriser un Créer un environnement de travail SMP/E accès utilisateur à une ressource de type data set
- Identifier les 2 membres clés utilisés pour un démarrage de
- Nommer les composants d'ISPF
- Décrire la présentation générale des écrans ISPF/PDF
- Décrire comment UNIX System Services (USS) sont utilisés<br>dans z/OS
- Décrire rapidement le shell UNIX, les utilitaires et comment ils sont accédés
- Décrire les services applicatifs proposés dans UNIX System
- Décrire comment la sécurité est gérée dans UNIX System Services **Décrire les pré-requis matériels et logiciels pour réaliser une**
- Décrire la gestion des données classique dans z/OS
- DASD init : VTOC, index VTOC
- Création catalogue ICF : BCS, VVDS
- **MCAT/UCAT**

# Pré-requis:

Avant de suivre ce cours, vous devez :

Etre familiarisé avec les activités utlisateurs sur MVS, y compris JCL, IDCAMS, et l'adressage d'espace adresse MVS, et les concepts de programmations des travaux en utilisant JES.

- Expliquer comment les moniteurs RMF sont utilisés pour des
- Décrire les 2 schémas réseau dans un environnement z/OS : Identifier les composants de System Logger et son utilisation pour :
	- Configuration Sysplex et CF logstreams
	- ÷
	- Single system et DASD-only logstreams
	-
	-
	- Identifier et dresser la liste de la séquence de processus de
- Démmarrer la pile TCPIP et vérifier les messages Expliquer comment les dialogues HCD sont utilisés pour définir une
	-
	- Décrire le concept général de SMP/E : Global, Cible et zones DLIB
	-
	-
	- Identifier le traitement par lots et l'interface ISPF de SMP/E
	- TCAS Installer une fonction utilisateur en utilisant RECEIVE, APPLY et ACCEPT
		- **Expliquer comment retirer un SYSMOD avec RESTORE**
		- **Présenter les options d'installation disponibles pour installer z/OS**
		- Utiliser les attributs des éléments z/OS et les fonctionnalités pour identifier les contenus d'un produit z/OS
		- Décrire les contenus de l'offre ServerPac et d'installer les sources de documentation
	- Services **Dresser la liste des étapes principales du processus de création de** ServerPac
		- installation ServerPac

# Contenu:

Consultez les objectifs pour en savoir plus sur ce cours.

# Méthodes pédagogiques :

Support de cours officiel IBM remis aux participants

## Autres moyens pédagogiques et de suivi:

• Compétence du formateur : Les experts qui animent la formation sont des spécialistes des matières abordées et ont au minimum cinq ans d'expérience d'animation. Nos équipes ont validé à la fois leurs connaissances techniques (certifications le cas échéant) ainsi que leur compétence pédagogique.

• Suivi d'exécution : Une feuille d'émargement par demi-journée de présence est signée par tous les participants et le formateur.

• En fin de formation, le participant est invité à s'auto-évaluer sur l'atteinte des objectifs énoncés, et à répondre à un questionnaire de satisfaction qui sera ensuite étudié par nos équipes pédagogiques en vue de maintenir et d'améliorer la qualité de nos prestations.

Délais d'inscription :

• Vous pouvez vous inscrire sur l'une de nos sessions planifiées en inter-entreprises jusqu'à 5 jours ouvrés avant le début de la formation sous réserve de disponibilité de places et de labs le cas échéant.

• Votre place sera confirmée à la réception d'un devis ou """"booking form"""" signé. Vous recevrez ensuite la convocation et les modalités d'accès en présentiel ou distanciel.

• Attention, si cette formation est éligible au Compte Personnel de Formation, vous devrez respecter un délai minimum et non

négociable fixé à 11 jours ouvrés avant le début de la session pour vous inscrire via moncompteformation.gouv.fr.

Accueil des bénéficiaires :

• En cas de handicap : plus d'info sur globalknowledge.fr/handicap

• Le Règlement intérieur est disponible sur globalknowledge.fr/reglement